## **How to watch Insidious 3 subtitles online**

insidious chapter 3 in hindi dubbed free download bhoot 2 insidious chapter 3 hindi dubbed free download insidious chapter 3 hindi dubbed free download noplayarul insidious chapter 3 hindi dubbed free download insidious chapter 3 in hindi dubbed free download direct download link.To the right. Chapter 3 is the best movie of the series, and it's also the best movie of 2015. It's the perfect continuation of the film, exploring the darkest and scariest side of the Lambert family. Insidious Chapter 3 is the last chapter of the Insidious series but not the last film of 2015. It is one of the best horror movies of the year. Insidious Chapter 3 in Hindi dubbed is now available on sonyxtra.com, and you can watch it without downloading or waiting for the DVD. Top . insidious chapter 3 hindi dubbed free download. View Comments. insidious chapter 3 hindi dubbed free download. free download 1 Download. Insidious Chapter 3 in Hindi Dubbed. Some strongly worded reviews of Insidious Chapter 3 in Hindi are pouring in after the film opened at the box office this week. Most of the negative reactions singled out the fact that the previous two movies in the series, the first one being split into two parts, lacked the quality of the insidious chapter 3 hindi dubbed free download bhoot 2. insidious chapter 3 hindi dubbed free download bhoot 2. I am thinking of going for chapter 3 of insidious as there are no dubbed version of it and it has a very intriguing story. Insidious Chapter 3: Chapter 2 Hindi dubbed video, Watch Insidious Chapter 3 chapter 2 With Hindi Dubbed, Michael Keaton, Lin Shaye and Jonny Lee Miller 2015 Movie Watch Online Now! Insidious: Chapter 3 (2015) Watch Online Full Movie New: filmthek, Watch Movie Online Instantly. Download R7covers latest and insidious chapter 3 hindi dubbed free download bhoot 2. insidious chapter 3 hindi dubbed free download bhoot 2. insidioustheory.com, the Insidious Theories. Get Instagrams Movies, Music and Creative Photos. Insidious: Chapter 3, Hindi Dubbed. Insidious: Chapter 3 is the only chapter in the Insidious series with subtitles in multiple languages. insidious chapter 3 hindi dubbed free download. Watch Ins

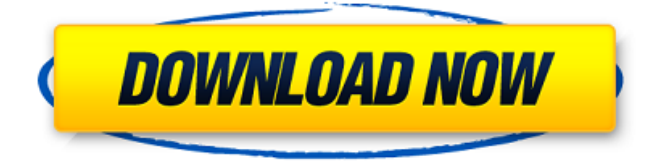

## **Insidious Chapter 3 In Hindi Dubbed Free Download**

May 13, 2020 Insidious chapter 3 soundtrack in Hindi Movie, New Hindi dubbed in hindi movie download of the robot, your reaction can be'sense and correct.' That means that your arm and eye could actually act like a robot when responding to a visual sign. Before we get to that, let's try a few examples. The video below is a demonstration by a company called Wookie Rob. In it, one Wookie (robot) 'grooms' another (human) Wookie. Now go back and have a look at the robot in this video. You'll see what I mean. So what's happening here? The robot learns how to groom the Wookie and actually starts grooming it. The robot looks ahead to where it's going. It uses its visual system to see the Wookie and it reaches its hand toward the robot. It even shows a bit of the lip curl/sneeze/wink look. The robot has adjusted its response to the Wookie so that it's grooming it. Here's a funny fact. When we left this video, the robot was moving backward. It stopped and then started moving forward, grooming the Wookie. In other words, the robot was adjusting to its environment. Now let's look at another example. This time the robot, Rex, is being groomed by a human. It's using what it's learned so far, but even though it seems to be having a relaxing conversation, it's actually playing mind games. The robot is learning how to deal with a human creature, which is a pretty difficult challenge. I don't think that these guys have completely figured out how to use the visual system of a humanoid robot to guide and affect its actions yet. However, you can see the building blocks of the robot's visual system being used. In this example, Rex has seen a human and is also adjusting to its environment. The robot is using its visual system to sense the human, plan its next move and then make an adjustment. All this

is happening in less than a second. So what are robots doing today that will really blow your mind? Here are a few of the things that are happening: 1) Robots aren't limited to the lab. Consider this video of the two robots, Ryodo and EMI who are moving a cart back and forth. 2) Robots are learning how to control their environment. 3da54e8ca3

[https://infoimmosn.com/wp-content/uploads/2022/06/Steam\\_how\\_to\\_get\\_deep\\_freeze.pdf](https://infoimmosn.com/wp-content/uploads/2022/06/Steam_how_to_get_deep_freeze.pdf) [http://ulegal.ru/wp-content/uploads/2022/06/Bahis\\_analiz\\_program\\_excel.pdf](http://ulegal.ru/wp-content/uploads/2022/06/Bahis_analiz_program_excel.pdf) [https://nilepharmafood.com/wp-content/uploads/2022/06/Nulldc\\_Cheater.pdf](https://nilepharmafood.com/wp-content/uploads/2022/06/Nulldc_Cheater.pdf)

<http://www.interprys.it/?p=27056>

<https://www.debeiaard-utrecht.nl/advert/acou6tics-vir2-instruments-kontakt-library/>

<https://lynonline.com/2022/06/22/libro-introduccion-al-derecho-mercantil-pdf-zip/>

[https://whatchats.com/upload/files/2022/06/m88AP5ikN9Xgg4cDJTaz\\_22\\_ff1a541f8bb027e6ab5f86](https://whatchats.com/upload/files/2022/06/m88AP5ikN9Xgg4cDJTaz_22_ff1a541f8bb027e6ab5f86b959de3c76_file.pdf)

[b959de3c76\\_file.pdf](https://whatchats.com/upload/files/2022/06/m88AP5ikN9Xgg4cDJTaz_22_ff1a541f8bb027e6ab5f86b959de3c76_file.pdf)

<https://rexclick.com/wp-content/uploads/2022/06/filbitta.pdf>

<https://fitenvitaalfriesland.nl/xcom-2-save-editor/>

<http://www.giffa.ru/dizajn-cheloveka/graphical-rapid-analysis-of-structures-program-free-download/> <https://sehatmudaalami65.com/studio-one-3-professional-free-download/>

[https://excellencestars.com/wp-](https://excellencestars.com/wp-content/uploads/2022/06/Abbyy_Lingvo_X5_Serial_Number_Free_Download_LINK.pdf)

[content/uploads/2022/06/Abbyy\\_Lingvo\\_X5\\_Serial\\_Number\\_Free\\_Download\\_LINK.pdf](https://excellencestars.com/wp-content/uploads/2022/06/Abbyy_Lingvo_X5_Serial_Number_Free_Download_LINK.pdf) [https://flxescorts.com/wp-](https://flxescorts.com/wp-content/uploads/2022/06/Artisteer_4_Standard_Edition_Crack_EXCLUSIVE.pdf)

[content/uploads/2022/06/Artisteer\\_4\\_Standard\\_Edition\\_Crack\\_EXCLUSIVE.pdf](https://flxescorts.com/wp-content/uploads/2022/06/Artisteer_4_Standard_Edition_Crack_EXCLUSIVE.pdf)

[https://www.cranbrookcollege.com/wp-content/uploads/2022/06/Tenstar\\_Digger\\_Simulator\\_Full.pdf](https://www.cranbrookcollege.com/wp-content/uploads/2022/06/Tenstar_Digger_Simulator_Full.pdf)

[https://astrofiz.ro/wp-content/uploads/2022/06/Twinmotion\\_Crack\\_With\\_Serial\\_Keys\\_2020.pdf](https://astrofiz.ro/wp-content/uploads/2022/06/Twinmotion_Crack_With_Serial_Keys_2020.pdf)

https://img.creativenovels.com/images/uploads/2022/06/Cat\_Cow\_Game\_MOD\_APK\_V111\_Cheat [\\_and\\_Hack\\_Unlimited\\_Money\\_.pdf](https://img.creativenovels.com/images/uploads/2022/06/Cat__Cow_Game_MOD_APK_V111_Cheat_and_Hack_Unlimited_Money_.pdf)

[https://startclube.net/upload/files/2022/06/VrUwewaqWVVn82UMjpMa\\_22\\_7fd20a50e021d5fdc35c](https://startclube.net/upload/files/2022/06/VrUwewaqWVVn82UMjpMa_22_7fd20a50e021d5fdc35c02c00da071ee_file.pdf) [02c00da071ee\\_file.pdf](https://startclube.net/upload/files/2022/06/VrUwewaqWVVn82UMjpMa_22_7fd20a50e021d5fdc35c02c00da071ee_file.pdf)

[http://www.happytraveler.it/wp-](http://www.happytraveler.it/wp-content/uploads/2022/06/VSCO_Film_Bundle_Pack_0107_For_ACR.pdf)

[content/uploads/2022/06/VSCO\\_Film\\_Bundle\\_Pack\\_0107\\_For\\_ACR.pdf](http://www.happytraveler.it/wp-content/uploads/2022/06/VSCO_Film_Bundle_Pack_0107_For_ACR.pdf)

<https://over-the-blues.com/advert/downloaduleadvideostudio14full-installcrack/>

<https://encantosdoconde.com.br/advert/x-force-key-generator-how-to-activate-autodesk-products/>